# **Messdatenrückführung als Ausgangsbasis für Rechnersimulationen**

Grünendick, T.; Käferstein, B.; Otto, St.

Das wichtigste Einsatzfeld der am Institut für Maschinenwesen vorhandenen 3D-Koordinatenmessmaschine der Firma ZEISS ist die Messung von Zahnflanken und die Kontrolle der Maßhaltigkeit unterschiedlichster Bauteile. Diese Messungen dienen hauptsächlich der Qualitätssicherung. Dabei werden die Messdaten in der Regel nur in Form eines Messprotokolls erfasst. Der folgende Artikel beschreibt am Beispiel einer Zahnwellen-Messung die prinzipielle Vorgehensweise, um die gewonnen Messdaten in FEM-Simulationen zu verwenden.

The main application of the instituts 3D-coordinate machine is the measurement of spline fit connections and several other parts. Usually the user gets the data printed in a protocol. This article describes the principle approach to translate the data using them within a finite element analysis simulation.

#### **1 Messen und Digitalisieren**

Das Institut für Maschinenwesen verfügt über ein 3D-Koordinatenmessgerät UMM550 der Firma Zeiss, Oberkochen, **Bild 1**. Diese Anlage erlaubt nach einer rechnerischen Ausrichtung des Werkstücks die Messung einfach und komplex gestalteter Körper im Dialog- und CNC-Betrieb. Sie ist ein komplett ausgestattetes Messzentrum mit integriertem Rundtisch zur Messung rotationssymetrischer Teile; das Koordinatenmessgerät besitzt außerdem einen messenden Tastkopf für Scanning-Betrieb. Die Wiederholgenauigkeit der UMM 550 beträgt bei einer Messlänge von 100mm nur 1µm.

Neben der Grundausstattung mit verschiedenen Messsoftwarepaketen bietet die Universalmessmaschine alle Voraussetzungen für das Digitalisieren von Freiformflächen. Der abzubildende Bereich wird zunächst definiert und anschließend gemäß der festgelegten Mess-Strategie gescannt. Dies läuft in der Regel vollautomatisch ab.

Mit dieser Methode ist es möglich Modelle und Formen mit unbekannten und bekannten Konturen aufzunehmen. Die Messdaten werden in der Regel in Form eines Messprotokolls ausgedruckt; sie können jedoch auch im standardisierten VDA-Format gespeichert werden. Die parametrisierte

Kontur steht anschließend zur Steuerung von Werkzeugmaschinen oder für die Anwendung des Reverse Engineering zur Verfügung /1/.

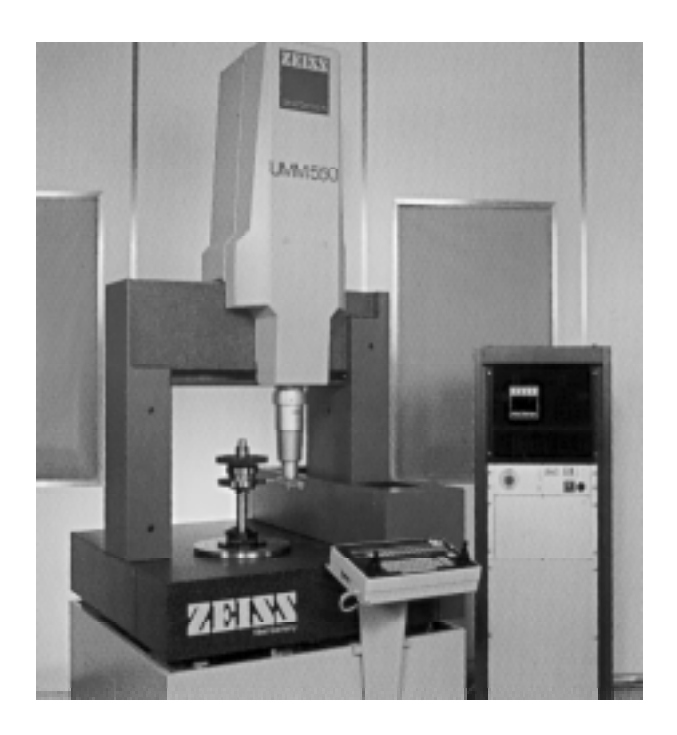

**Bild 1:** Zeiss Koordinatenmessmaschine

Schwerpunkt des in diesem Artikel beschriebenen Anwendungsfalls war die Untersuchung von Zahnwellen-Schäden, die – so die Vermutung – durch eine Umlaufbiegebelastung verursacht wurden. Um den für diese Belastungsart typischen Flankenverschleiss nachzuweisen, erfolgte zunächst die Messung von sechs gleichmäßig über dem Umfang verteilten, repräsentativen Zähnen mit Hilfe eines Linienscans in Achsrichtung.

Im **Bild 2** ist der Formplot eines derartigen Linienscans abgebildet. Dieser zeigt den gemessenen, abweichungsbehafteten Verlauf einer verschlissenen Zahnflanke. Dabei ist der Abtrag am Verbindungsanfang und der Flankenauftrag im Anschlussbereich deutlich erkennbar. Um diesen realen Verschleissverlauf in die Simulationsrechnung berücksichtigen zu können, wurden im Sinne des Reverse Engineering die gemessenen Zahnflankenkonturen digitalisiert und die Koordinatenpunktewolke als VDA-File ausgegeben.

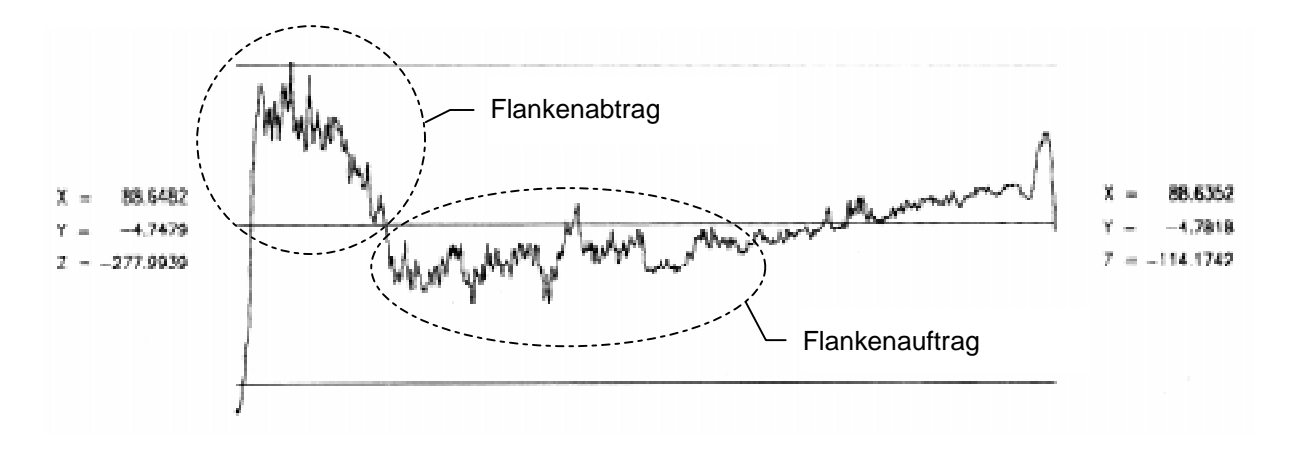

**Bild 2**: Flankenformabweichung für eine verschlissene Zahnflanke

# **2 Aufbereitung der Messdaten für das FEM-Modell**

#### **2.1 Berechnung der Flankenabweichungen**

Um die von der Messmaschine ausgegebenen VDA-Files in ein FEM-Modell zu übernehmen, werden diese zunächst mit der Textverarbeitung WORD formatiert, so dass sie mit den deutschen Dateikonventionen übereinstimmen. Anschließend können die Daten in EXCEL importiert und für jeden Flankenscan eine Ausgleichsgerade durch alle Messpunkte berechnet werden (Gauß'sche Fehlerquadratmethode im 3D-Raum). Mit dieser Vorgehensweise wird ein künstlicher Bezug geschaffen, der sicherstellt, dass nur die Flankenabweichungen aufgrund des Verschleisses erfasst werden. Dies war notwendig, weil keine Referenzmessungen für den unverschlissenen Zustand der Zahnwelle vorlagen.

Für die Ausgleichsrechung wird zunächst eine Gerade im Raum – festgelegt durch den Anfangspunkt und den Richtungsvektor – vorgegeben. Im Anschluss wird die Differenz zwischen den gemessenen Koordinatenpunkten und den auf Grundlage der Ausgleichsgerade berechneten Punkten gebildet. Durch Aufaddieren der Quadrate der Differenzen erhält man die zu minimierende Fehlerquadratsumme nach Gauß. Mit der eingebauten Solverfunktion<sup>1</sup> von Excel können die Parameter der Geraden durch ein Gradientenverfahren variiert werden bis das Minimum der Fehlerquadratsumme erreicht ist.

-

Mit dieser Vorgehensweise wird sichergestellt, dass die Flankenabweichung in Bezug auf ihre "Nullinie" von Fehlern, wie absolute Flankenabweichungen oder Schräglagen bzw. Exzentrizitäten der Welle im Werkstückkoordinatensystem nicht beeinflusst werden, **Bild 3**.

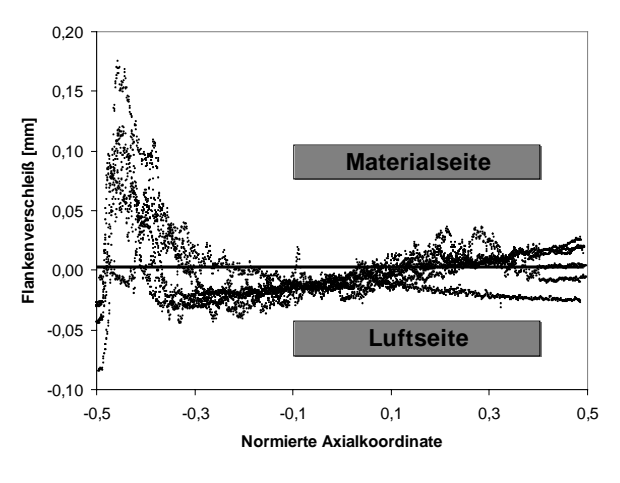

**Bild 3**: Abweichungen zum Nullniveau für alle sechs Belastungszahnflanken

In der FE-Rechnung wird lediglich ein Keilmodell der Zahnwellen-Verbindung generiert, um Rechenzeit einzusparen. Aus diesem Grund wird aus den gemessenen Flanken eine gemittelte Kontur berechnet. Hierzu werden die Koordinatensysteme der Flankenscans um die Summe aus Profilwinkel und Polarwinkel des Flankenberührpunktes mit der Tastkugel gedreht. Dies gewährleistet, dass nur der Abtrag senkrecht zur Flanke, also der tatsächliche Verschleiss berücksichtigt wird. Da jedoch die Daten des VDA-Files den Mittelpunkt der Tastkugel angeben und nicht den eigentlichen Berührpunkt mit der Flanke, wurde eine Hilfskonstruktion mit der 3D-CAD Software Pro/Engineer durchgeführt. In **Bild 4** ist diese Hilfskonstruktion für die Bestimmung des Flankenberührpunktes dargestellt. Aus

<sup>&</sup>lt;sup>1</sup> Im Gegensatz zur Zielwertsuche, bei der immer nur eine Zelle verändert wird, manipuliert der Solver mehrere Zellen synchron und beachtet dabei auch vorgegebene Randbedingungen

dem am Institut erstellten Berechnungsblatt für Zahnwellen /2/ wurde anschließend der notwendige Drehwinkel für das Koordinatensystem errechnet.

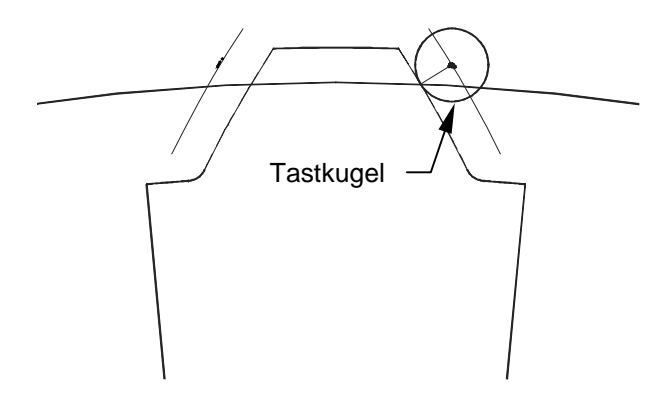

**Bild 4:** Zahn mit Tastkugel, verschobener Flanke und zugehörigem Messkreisradius in ProE

#### **2.2 Abbildung des Übermaßes im Modell**

Die stark streuenden Messwerte werden durch ein Ausgleichspolynom gemittelt. Basierend auf diesem Ausgleichspolynom ist es möglich, für die Elementschichten des FEM-Modells (in Axialrichtung) die zugehörigen Flankenverdrehwinkel zu berechnen, die erforderlich sind, um den gemessenen Flankenverlauf nachzubilden. Hierzu wird in der Excel-Tabelle die axiale Elementierung vorgegeben und anschließend über Polarkoordinatentransformation der Abtrag senkrecht zur Flanke in einen Rotationswinkel um den Achsmittelpunkt umgerechnet, **Bild 5**.

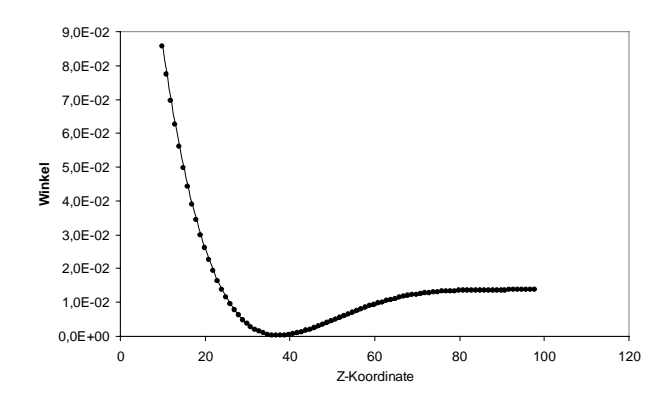

**Bild 5:** Drehwinkel zum Aufbringen der Flankenabweichung aus dem Ausgleichspolynom

#### **3 Auswertung der FEM-Berechnungen**

## **3.1 Allgemeine Vorbemerkung**

Die FEM-Rechnungen für reine Torsionsbelastungen wurden auf Grundlage der am IMW entwikkelten Methode für die Abbildung der erforderlichen Randbedingungen durchgeführt /3/. **Bild 7** zeigt das dreidimensionale Sektormodell der zu untersuchenden Zahnwellen-Verbindung. Deutlich erkennbar ist der fein elementierte Kontaktbereich zur Erhöhung der Konvergenz. Es steht eine abweichungsbehaftete Wellenflanke (vgl. Kap. 2) mit einer idealen Nabenflanke im Kontakt.

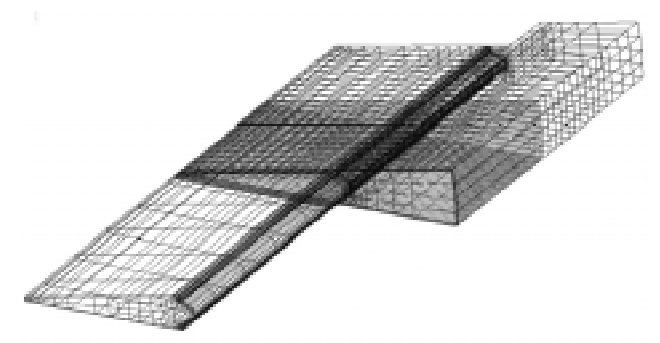

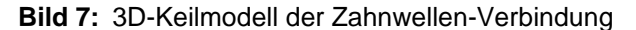

#### **3.2 Ergebnisse**

Bei der Auswertung der FEM-Rechnungen interessierten besonders die Flankenpressungen und die Fußspannungen. Diese Kennwerte wurden aufgrund der Komplexität des Modells mithilfe von automatisierten Abläufen (Procedures) aus den Ergebnisdateien herausgefiltert und mit der Tabellenkalkulation EXCEL visualisiert.

In **Bild 6** sind die Ergebnisse für die Fußspannungen infolge reiner Torsionsbelastung dargestellt. Es wird deutlich, dass bei der Zahnwellen-Verbindung mit idealer Flankengeometrie die höchsten Spannungen am Verbindungsanfang auftreten. Ursache hierfür ist der Steifigkeitssprung in diesem Bereich. Durch den Zahnflankenverschleiss verschiebt sich der Spannungspeak in den Bereich des Flankenauftrags. Dieser axiale Versatz ist in der Gegenüberstellung beider Spannungs-

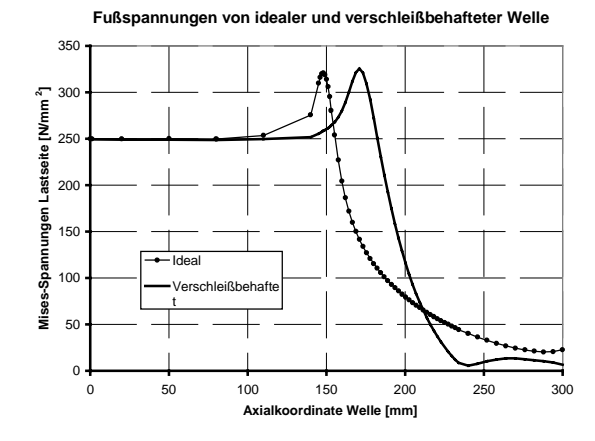

**Bild 6:** Vergleich der Fußspannungen einer idealen Zahnwellen-Verbindung mit denen der abweichungsbehafteten

verläufe deutlich erkennbar. Die Beträge der Spannungsmaxima stimmen nahezu überein; die Differenz liegt im Bereich der Rechenungenauigkeit. Auf Grundlage der FEM-Berechnungen für reine Torsionsbelastung ist es demnach nicht möglich, den Verschleissauftrag eindeutig als Schadensursache zu bestimmen.

Die Flankenpressungen der idealen Zahnwellen-Verbindung, **Bild 8**, erreichen am Verbindungsanfang sehr hohe Werte, weil die tragende Kontaktfläche mit fortschreitender Annäherung an den Rand der Verbindung kleiner wird und deshalb die äußerste Knotenreihe im FEM-Modell die höchsten Kräfte aufnehmen muss. Da die Rechnung auf ideal elastischem Werkstoffverhalten basiert, werden Pressungswerte von mehr als 800 N/mm2 erreicht. In der Realität baut der Werkstoff diese Spannungsspitzen durch lokale Plastifizierungen bis auf das Niveau der Fließgrenze von Welle oder Nabe ab. Mit Berücksichtigung des Flankenverschleisses ergibt sich ein Pressungsverlauf der zunächst auf den Bereich des Flankenauftrages begrenzt ist. Mit zunehmender Belastung dehnt sich dieser Bereich in Richtung des Verbindungsanfangs aus; die tragende Fläche ist im Gegensatz zur idealen Flankengeometrie belastungsabhängig. Bei voller Nennlast ergibt sich ein maximaler Pressungswert von ca. 140 N/mm².

Um ein vollständiges Schadensmodell aufzustellen, ist die Generierung eines Vollmodells der Zahnwellen-Verbindung notwendig, mit dem der Einfluss von Querkräften berücksichtigt werden kann. Nur durch die Simulation der durch die Querkräfte verursachten Biegeeinflüsse ist eine abschließende Aussage zur Schadensursache möglich.

#### **Flankenpressungen im Ideal- und Verschleißfall**  300 Ideal Abweichungsbehaftet, Nennlast 250 -x-Abweichungsbehaftet, 80% Nennlast Abweichungsbehaftet, 40% Nennlast 200 — + – Abweichungsbehaftet, 20% Nennlast **Mises-Spannungen** - Abweichungsbehaftet, 10% Nennlas Mises-Spann 150 100 50

 $\Omega$ 

**Bild 8:** Vergleich der Flankenpressungen einer idealen Zahnwellen-Verbindung mit denen der abweichungsbehafteten

0 20 40 60 80 100 120 140 Axial<sup>k</sup>

33. L وعاديه

 $-1 - 1 = 1 = 1 = 1 = 1$ 

### **4 Zusammenfassung**

Zur Untersuchung der Schadensursache an einer Zahnwellen-Verbindung war es erforderlich, den realen, verschlissenen Flankenverlauf im FEM-Modell abzubilden. Basierend auf diesem Anwendungsfall wurde die Konvertierung der Messdaten in ein für Rechnersimulationen anwendbares Format erläutert. Mit Hilfe der Messdatenrückführung war es ebenfalls möglich, systematische, bei der Messung entstehende Fehler zu kompensieren.

# **5 Literatur**

- /1/ Die Realität in den Computer holen, Hightech Report, Daimler Benz AG, Stuttgart 1998
- /2/ Burgtorf, U.: Tabellenkalkulationsprogramm zur Tragfähigkeitsberechnung von Zahnwellen-Verbindungen. Institutsmitteilung Nr. 21, IMW TU Clausthal 1996
- /3/ Wesolowski, K.: Dreidimensionale Beanspruchungszustände und Festigkeitsnachweis drehmomentbelasteter Zahnwellen-Verbindungen unter elastischer und teilplastischer Verformung. Dissertation TU-Clausthal 1996